## TOEFL ITP(R)テスト攻略コース (TLP)

Ver.1.7 2020/8/21

Ver.1.6において以下の内容を修正しました。

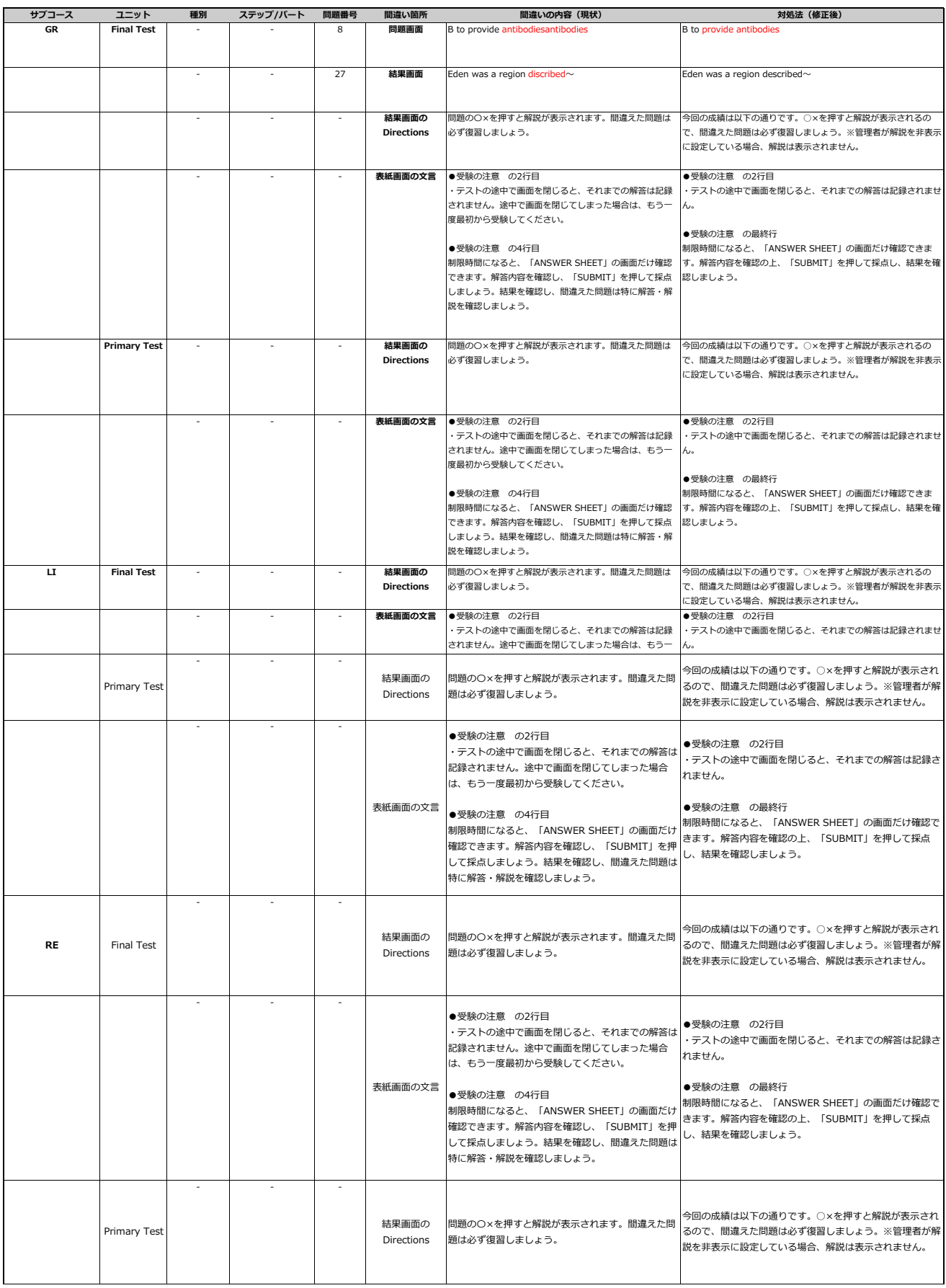

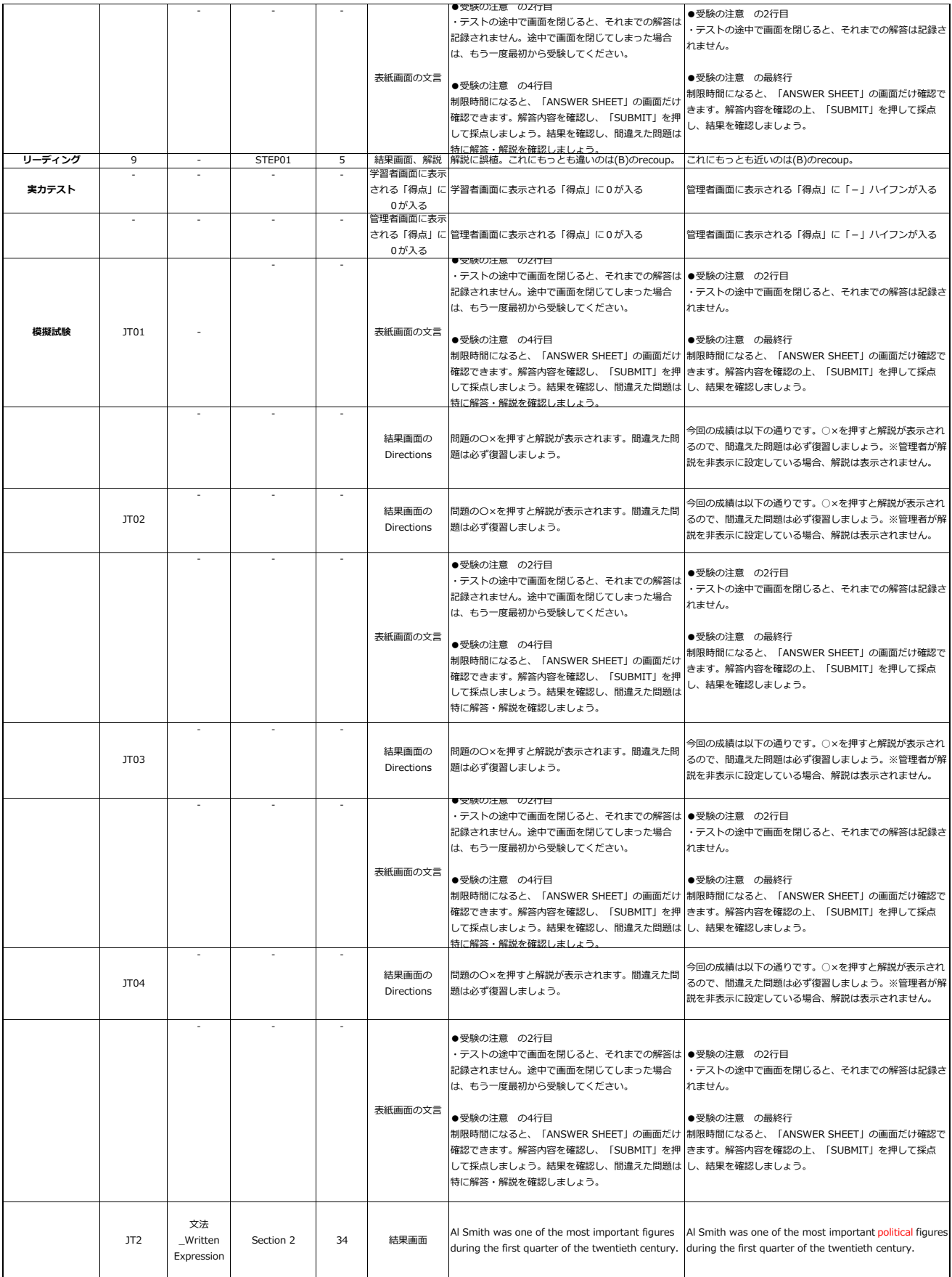